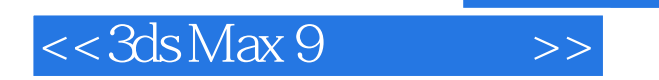

 $<<$ 3dsMax 9  $>>$ 

- 13 ISBN 9787302175841
- 10 ISBN 7302175845

出版时间:2010-3

页数:344

PDF

更多资源请访问:http://www.tushu007.com

, tushu007.com

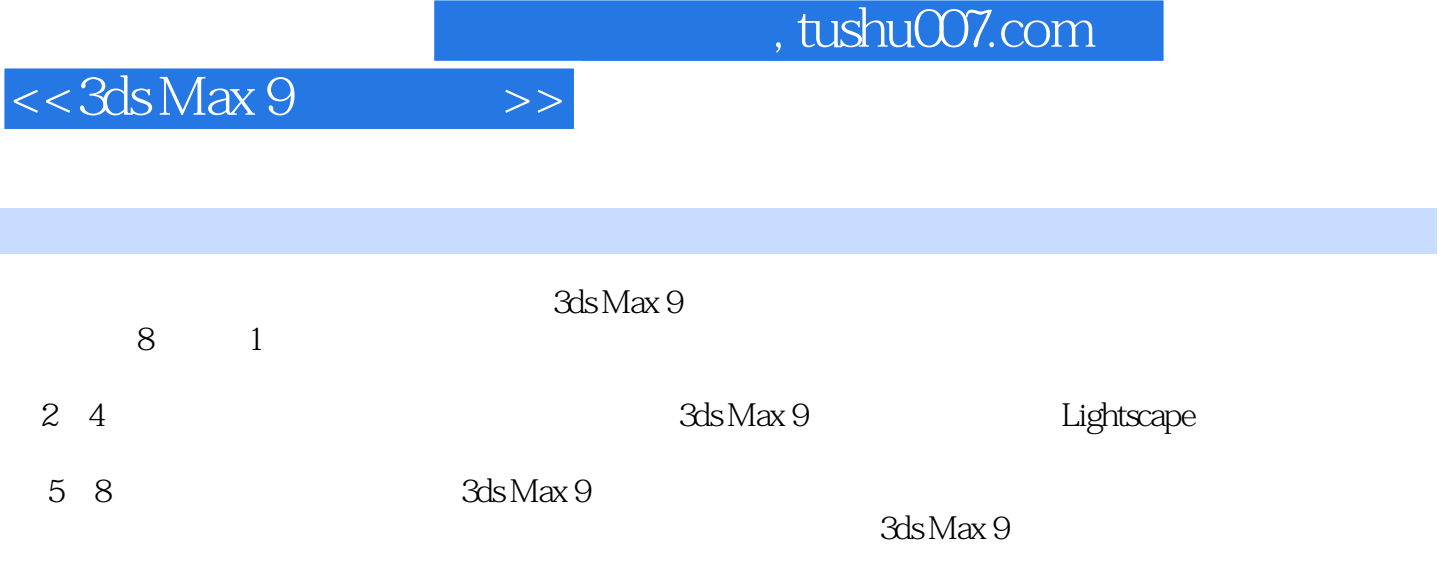

, tushu007.com

## $<<3d$ s Max 9

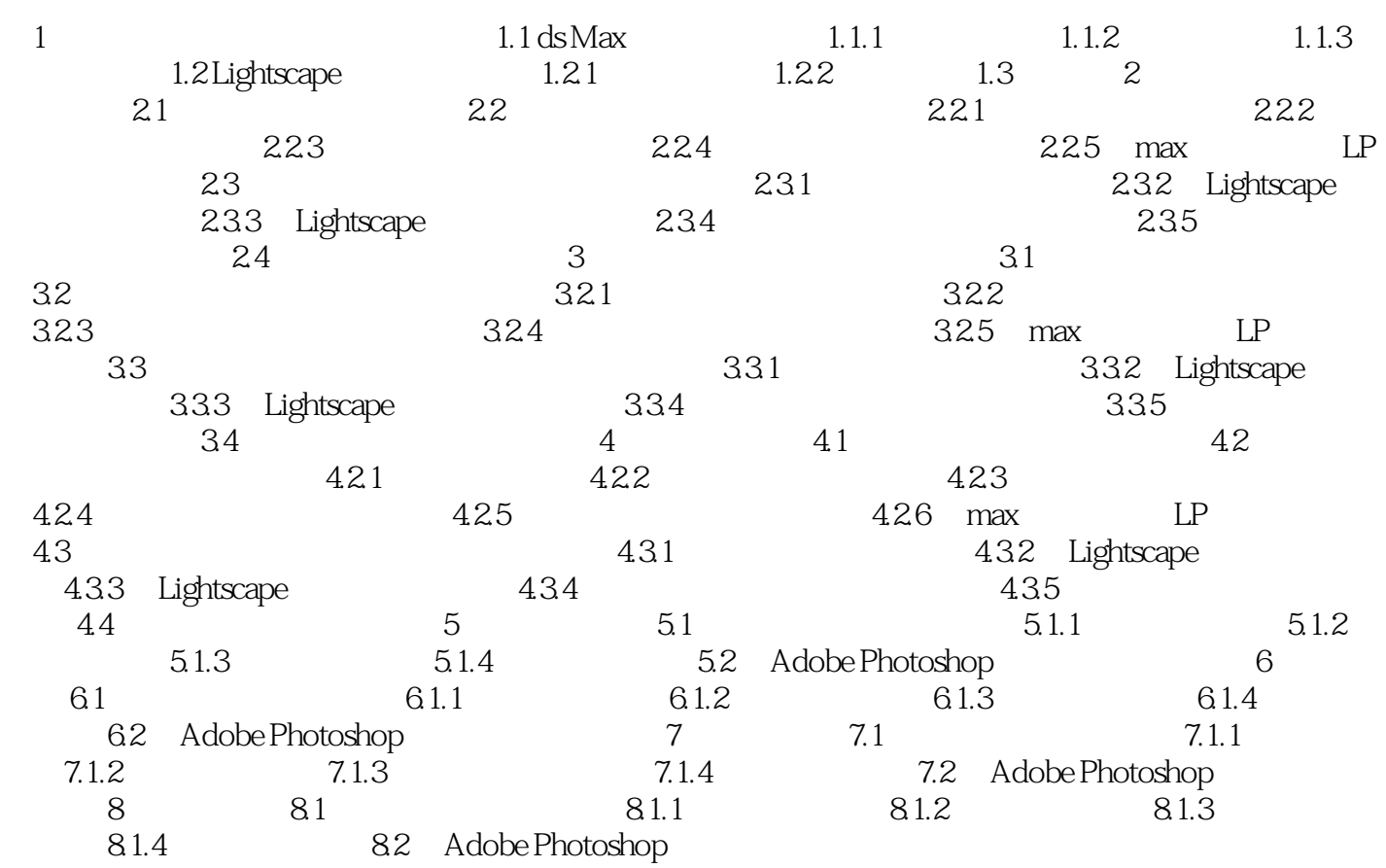

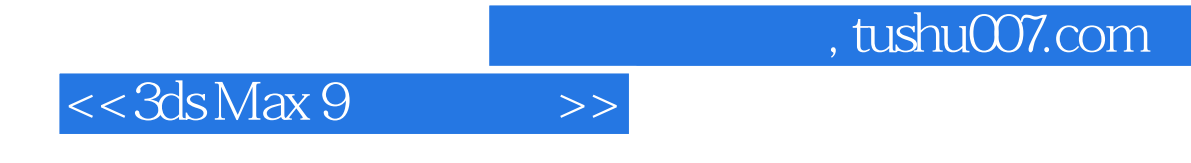

本站所提供下载的PDF图书仅提供预览和简介,请支持正版图书。

更多资源请访问:http://www.tushu007.com